## User Permissions Required for the Store

Last Modified on 09/07/2023 1:00 pm EDT

Several User Permissions control the ability to access features related to the**[store](http://help.jackrabbitclass.com/help/store-overview)**. The first six permissions automatically default to *Yes* for all Users. The*View Item Cost in List Items*permission automatically defaults to *No*.

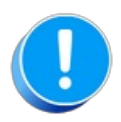

User Permissions play a crucial role in protecting your data by controlling who can access, modify, or perform specific actions in your system. Review **Protect Your Account - User [Permission](https://help.jackrabbitclass.com/help/guidelines-user-permissions) Guidelines** for more information.

To adjust a User's permissions, go to the**Gear** icon >**Settings** > **Users & Permissions** > **User IDs** (click on a UserID) > User Permissions (left menu) to set the permissions. Note: If a User is logged in when changes are made to their permissions, they'll have to log out and back in for the changes to take effect.

## Permissions Related to the Store

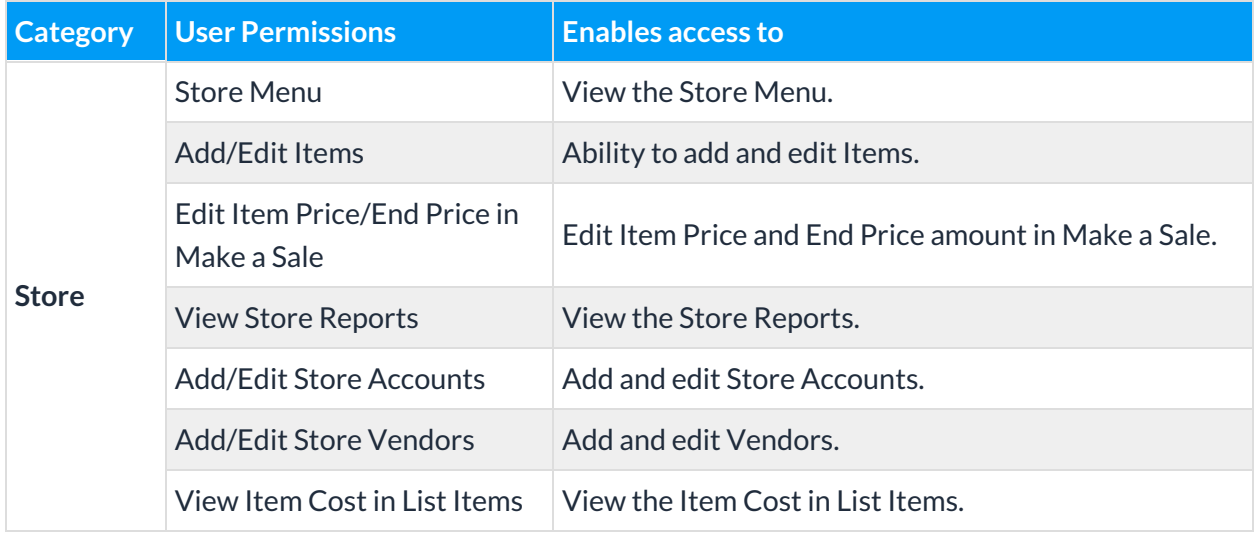

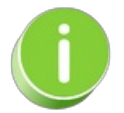

See**[Permissions](http://help.jackrabbitclass.com/help/user-id-permissions) for Jackrabbit Users** for more information.